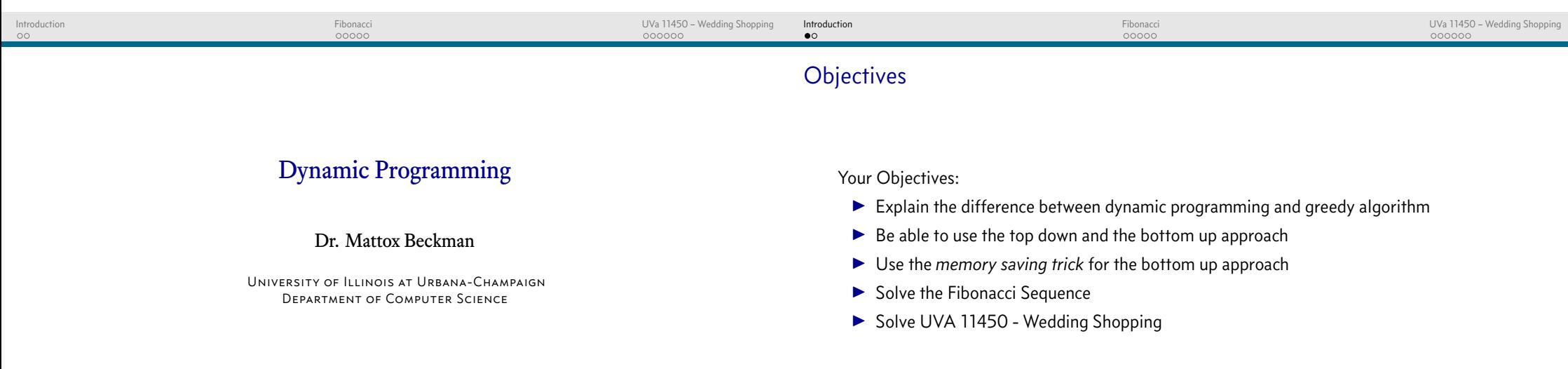

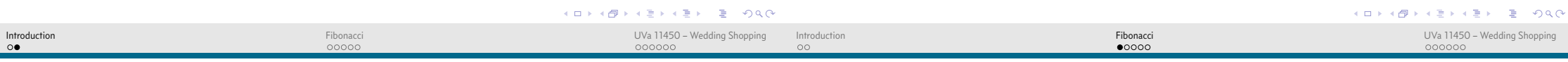

## When Greediness Fails

## A Very Simple Example

- $\blacktriangleright$  Greedy Algorithms have:
	- $\blacktriangleright$  Optimal sub-structures
	- $\blacktriangleright$  The Greedy Property
- **Dynamic Programming Algorithms:** 
	- I Optimal sub-structures, but **overlapping**
	- The Greedy Property does not hold!

$$
f_1 = 1
$$
  
\n
$$
f_2 = 1
$$
  
\n
$$
f_n = f_{n-1} + f_{n=2}
$$

 $\blacktriangleright$  Elegant definition, but terrible computationally!

$$
\blacktriangleright f_5 = f_4 + f_3 = (f_3 + f_2) + (f_2 + f_1) = ((f_2 + f_1) + f_2) + (f_2 + f_1)
$$

▶ But... what if we could *remember* what we tried to compute before?

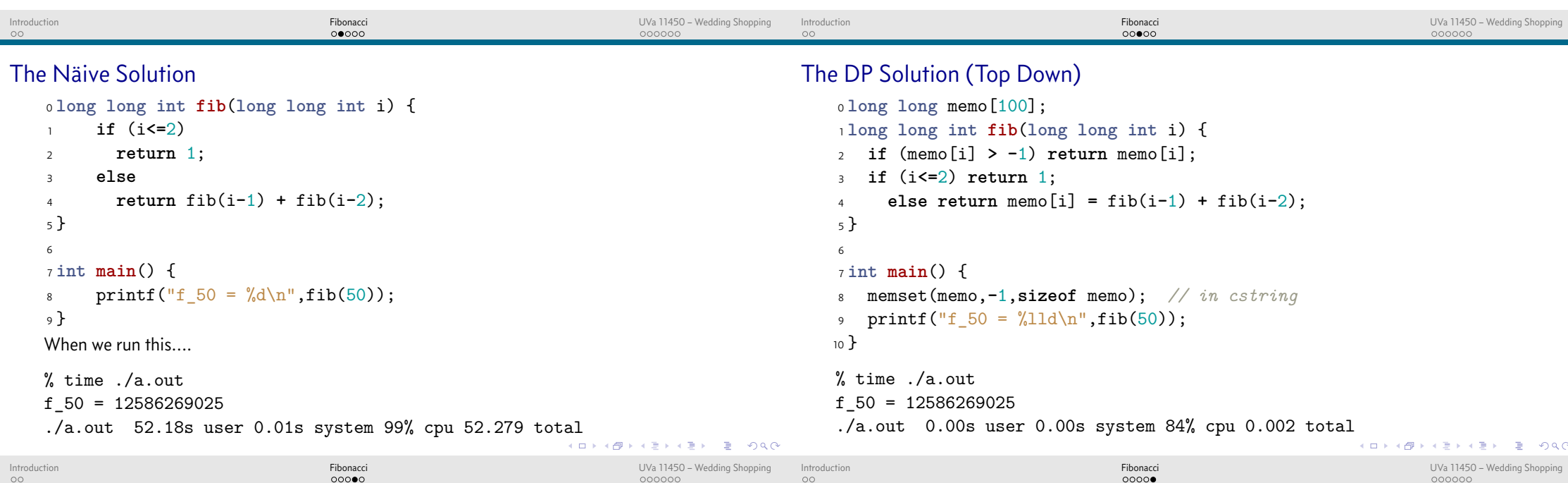

## The DP Solution (Bottom Up)

```
0 void init() {
1 memo[1] = 1; memo[2] = 1;
2 for(int i=3; i<100; i++)
3 memo[i] = memo[i-1] + memo[i-2];
4 }
5
6 long long int fib(long long int i) {
7 return memo[i];
8 }
\overline{9}10 int main() {
11 init();
12 printf("f_50 = \frac{\sqrt{11d}}{n}, fib(50));
13 }
```
## Saving Space

```
\blacktriangleright If you do not need the previous rows of the table, you can use this trick:
0 long long int fib(int n, long long int i, long long int j) {
1 if (n==1)
2 return i;
3 else
4 return fib(n-1,j,i+j);
5 }
6
7 int main() {
8 printf("f_50 = %11d\nu, fib(50,1,1));9 }
```
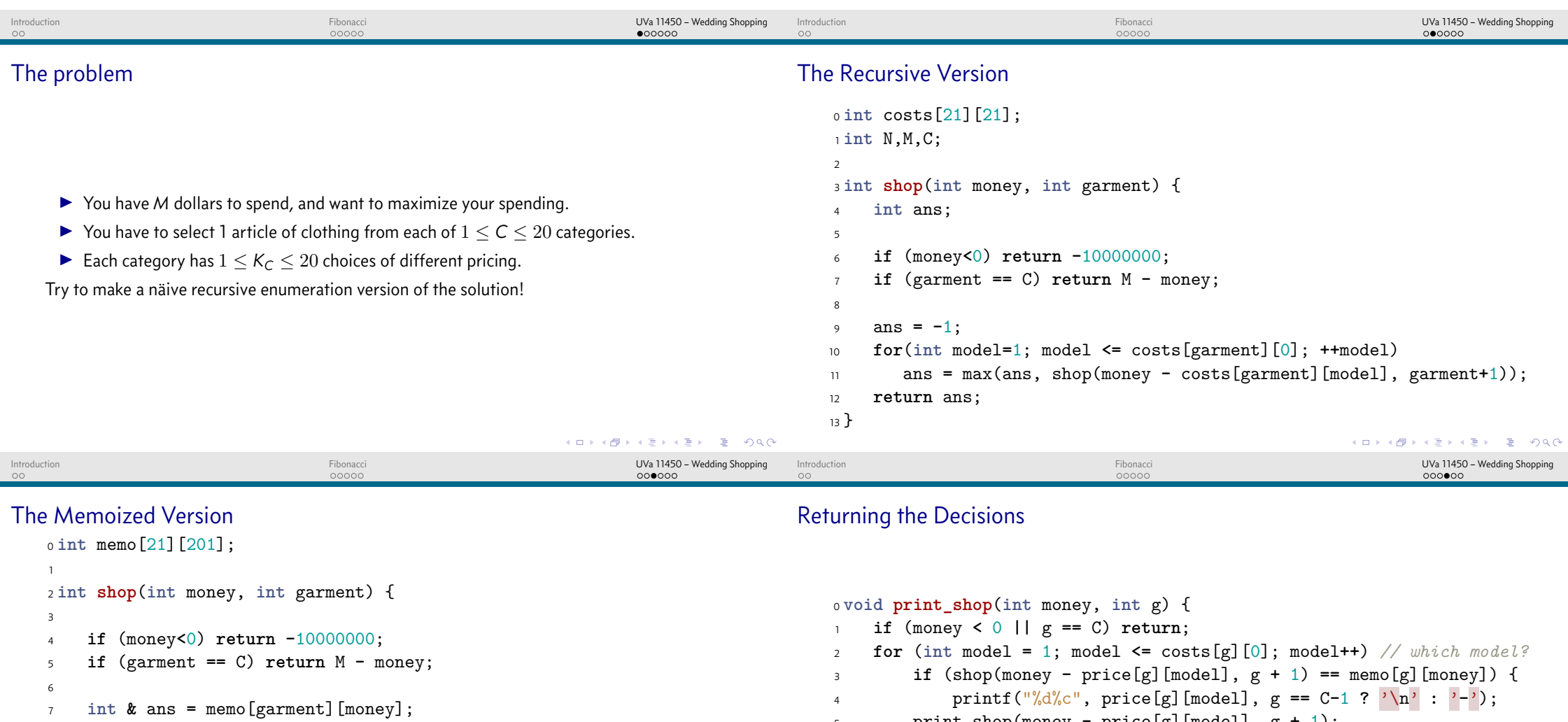

```
8
9 if (ans > -1) return ans;
```
 $\Delta$ 

**return** ans;

```
10
11 for(int model=1; model <= costs[garment][0]; ++model)
```

```
12 ans = max(ans, shop(money - costs[garment][model], garment+1));
```

```
5 print_shop(money - price[g][model], g + 1);
6 break;
7 }
8 }
```
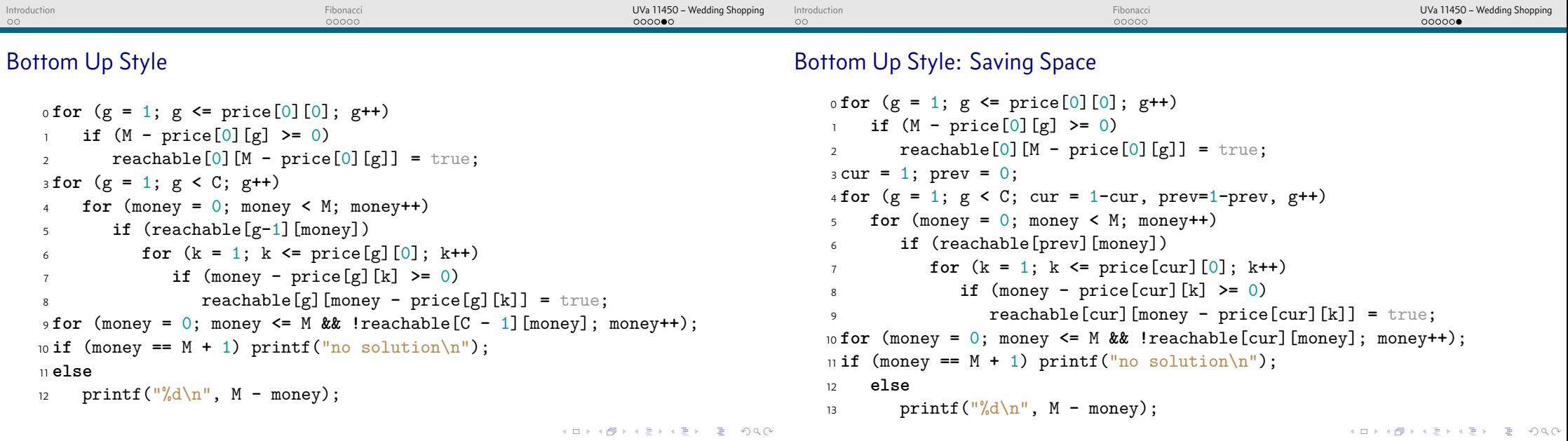